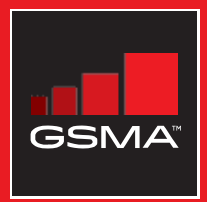

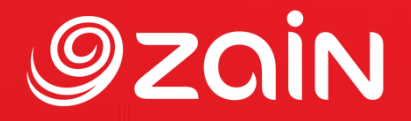

### **مجتمع متواصل** مجموعة أدوات التدريب على مهارات اإلنترنت المتنقل

دليل لتدريب الأشخاص على المهارات الأساسية للإنترنت المتنقل

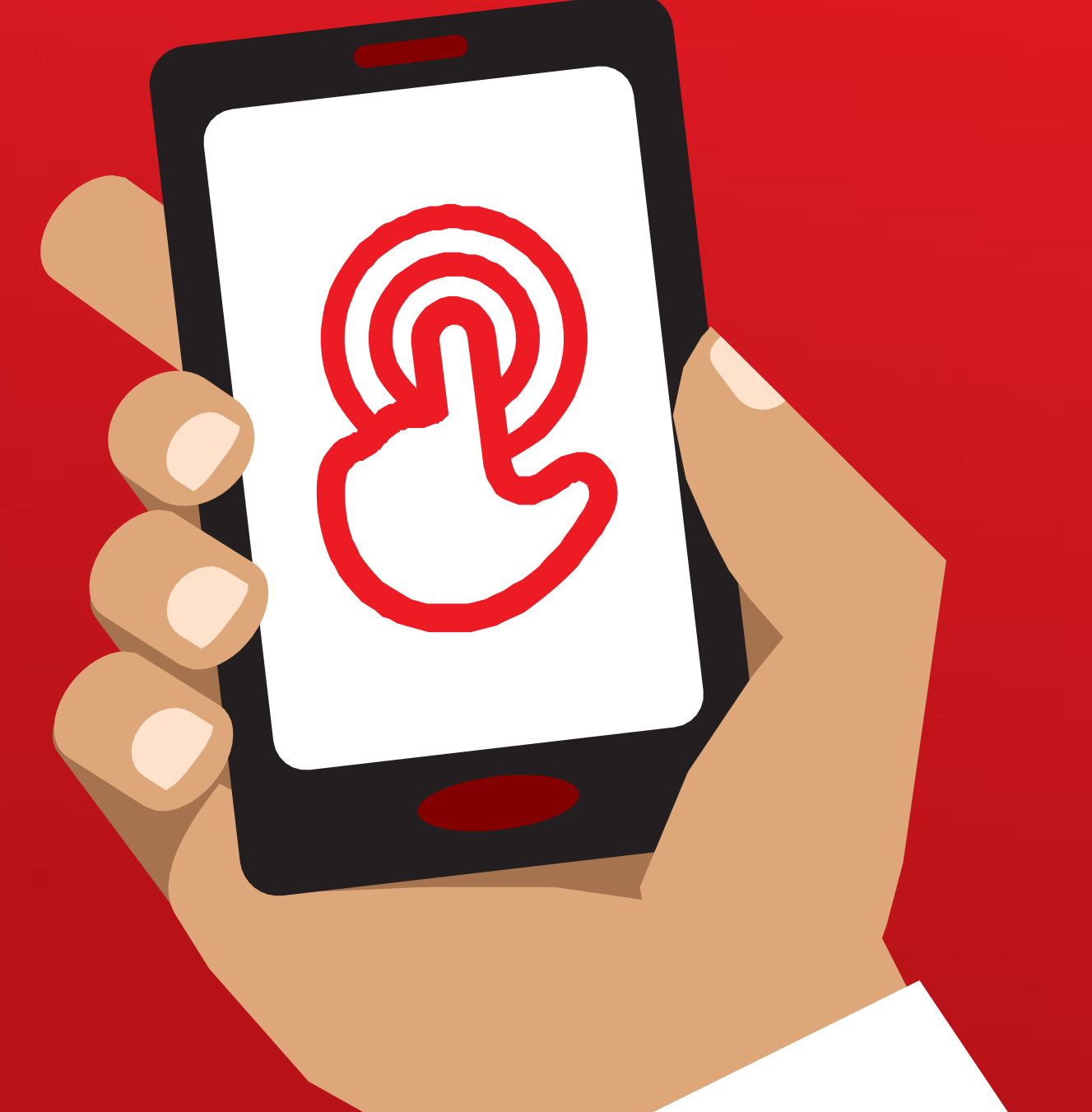

# **الوحدة** 3 **-**

## **يوتيوب**

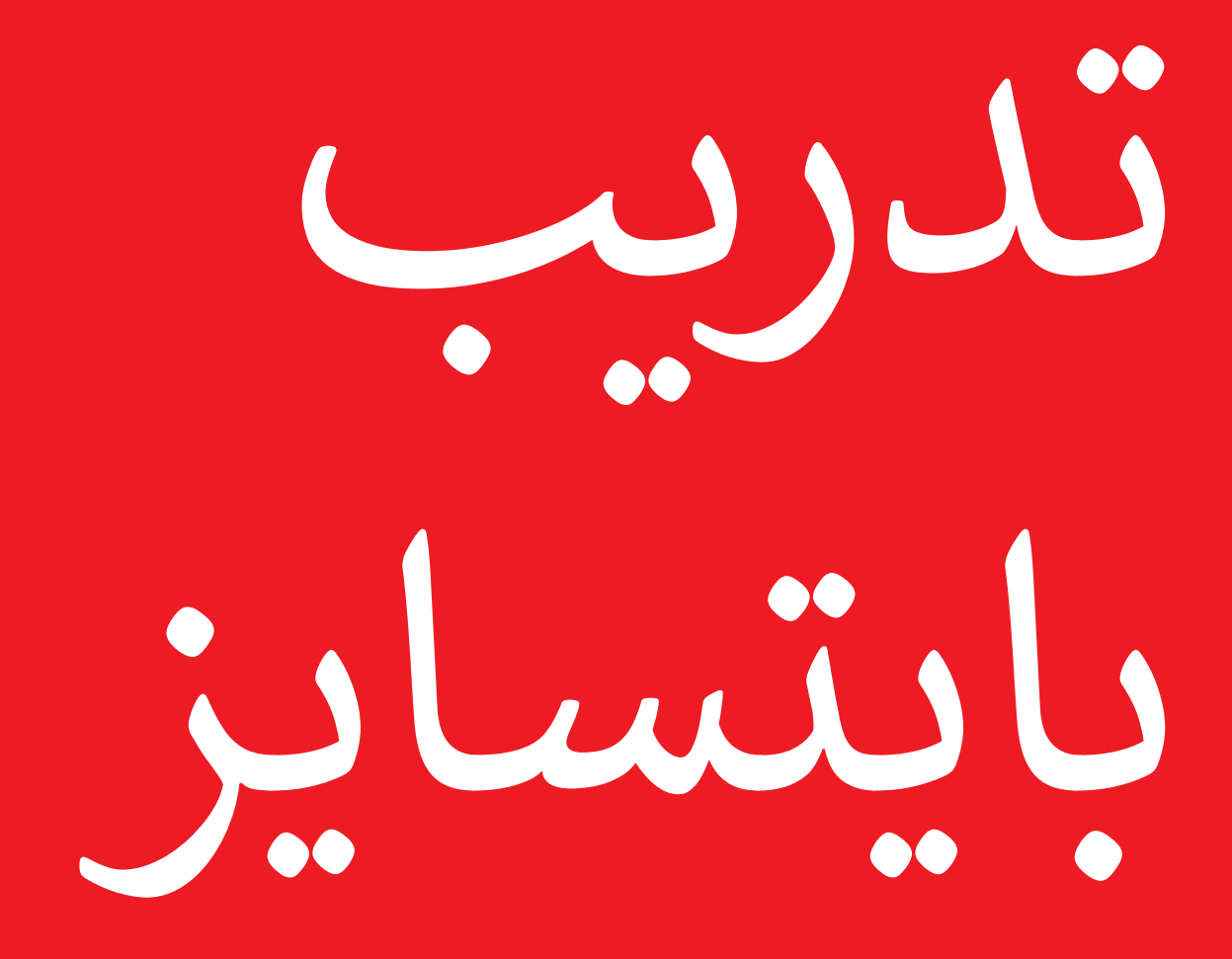

### **ما هذا؟**

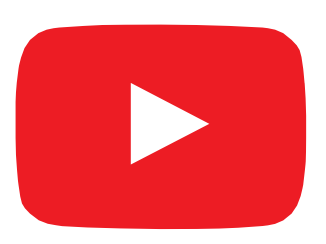

#### **اعرض يوتيوب على الهاتف**

"يتيح لك يوتيوب مشاهدة مقاطع الفيديو، مثل التلفاز، ولكن لديك المزيد من مقاطع الفيديو للاختيار من بينها، ويمكنك أيضًا اختيار مقاطع الفيديو التي تريد مشاهدتها ومتى تريد مشاهدتها."

"ستخبر يوتيوب بنوع مقاطع الفيديو التي تريد العثور عليها، وستبحث في جميع مقاطع الفيديو التي وضعها األشخاص على يوتيوب، للعثور على أنواع مقاطع الفيديو التي تريدها."

#### **تي المواد ال ستحتاج إليها**

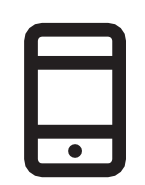

"كيفية تعلم" مثل كيف تتعلم اللغة، وكيف ترقص، وكيف تطهو وصفة، وكيف تثبت إطار دراجة..."

"يمكنك مشاهدة الكثير من مقاطع الفيديو المختلفة من أفلام وأغان وأخبار ورياضة ووصفات ونصائح تعليمية. هناك أيضًا الكثير من مقاطع الفيديو

**في أي مجال يمكنك استخدامه؟**

"يمكنك كذلك إنشاء مقاطع الفيديو الخاصة بك ومشاركتها عبر يوتيوب."

يمكن للمدرب تضمين أمثلة شخصية خاصة به لفوائد يوتيوب وما يستخدمه من أجله.

**اجعله ذا صلة بالمتدرب:** اشرح كيف يمكن أن يكون يوتيوب مفيدا في حياة المتدرب نفسه.

الهاتف الذكي  $\left( \mathbf{r} \right)$  $\mathbb{Z}$  ,  $\mathbb{Z}$  $-8$  $\bullet$   $\circ \circ \circ \bullet$ 

ملصق يوتيوب

**في يد المتدرب** 

**كيف يعمل؟**

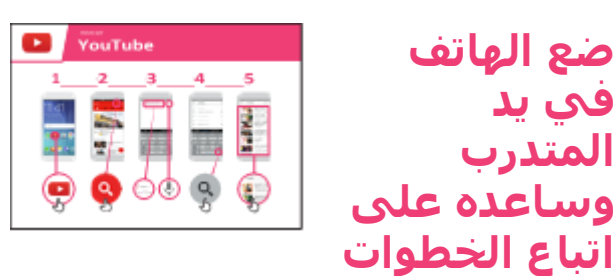

**اعرض** الملصق وانتقل إلى خطوات بحث الفيديو البسيط (على سبيل المثال، ابحث عن أغنية محلية مشـهورة).

"يمكن استخدام الميكروفون إلجراء عمليات البحث الصوتي. ال تحتاج لكتابة أي نص."

**اعرض الميكرفون:** مكانه وكيفية استخدامه.

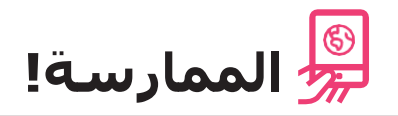

"اآلن بعد أن تعرفت على يوتيوب، ما سبب اهتمامك باستخدامه؟"

لقن المتدرب كلمات رئيسية للبحث عنها، وفقًا لاهتمامه (حاول إبقاء البحث بسيطًا، واستخدم كلمة واحدة أو كلمتين فقط).

```
نصيحة: يوتيوب رائع لمقاطع الفيديو، لكن اإلنترنت أكبر من يوتيوب! فهناك الكثير من المعلومات 
على الإنترنت. إذا كنت ترغب في البحث في الإنترنت بأكمله، فيمكنك محاولة استخدام "بحث
                                                                               جوجل".
```
**اشرح:** أن هناك خدمات أخرى مماثلة ليوتيوب، والتي تسمح لألشخاص بتحميل ومشاهدة مقاطع الفيديو. بعض الأمثلة على ذلك هي دايلي موشن وفيميو.

## **الملصقات والقصاصات وصفحات المعلومات**

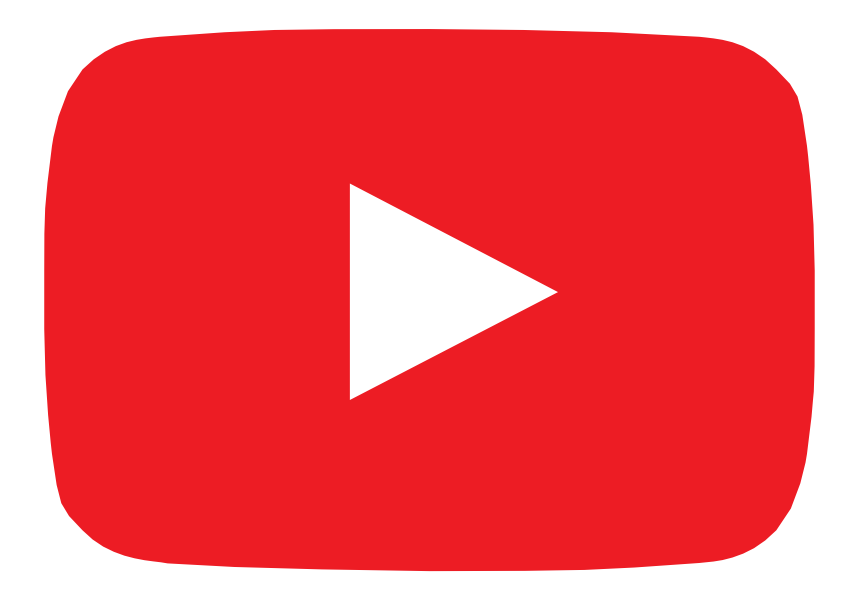

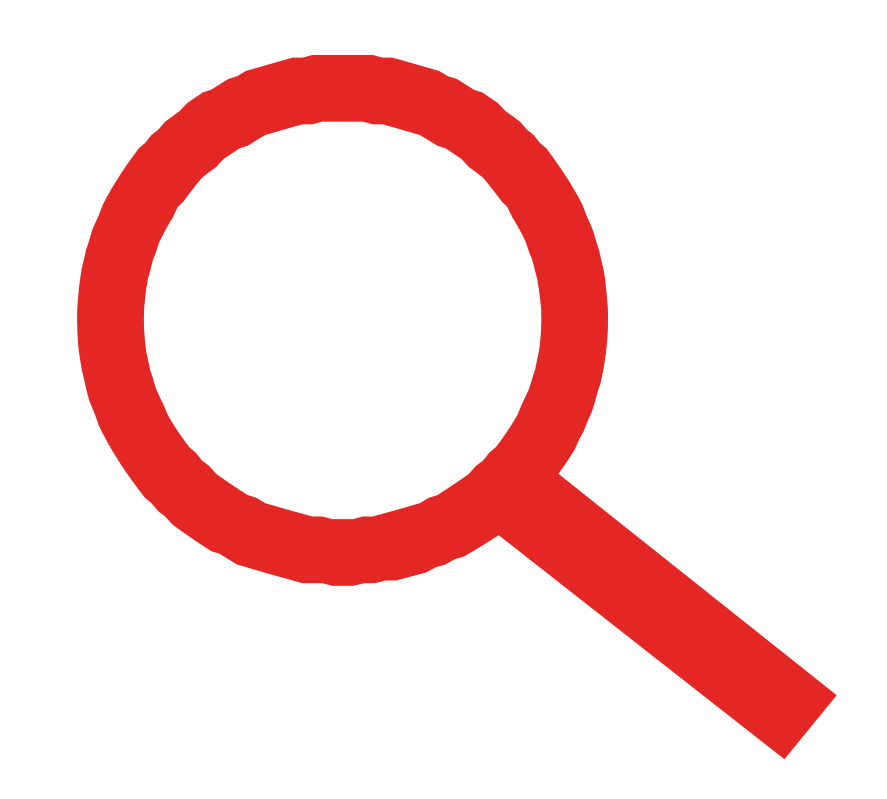

 $\frac{2}{\sqrt{2}}$ 

قصاصات الأيقونات - يوتيوب

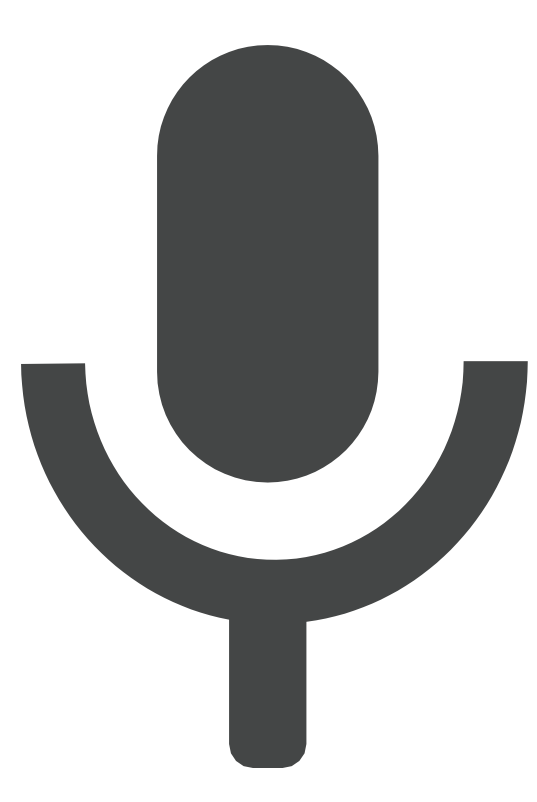

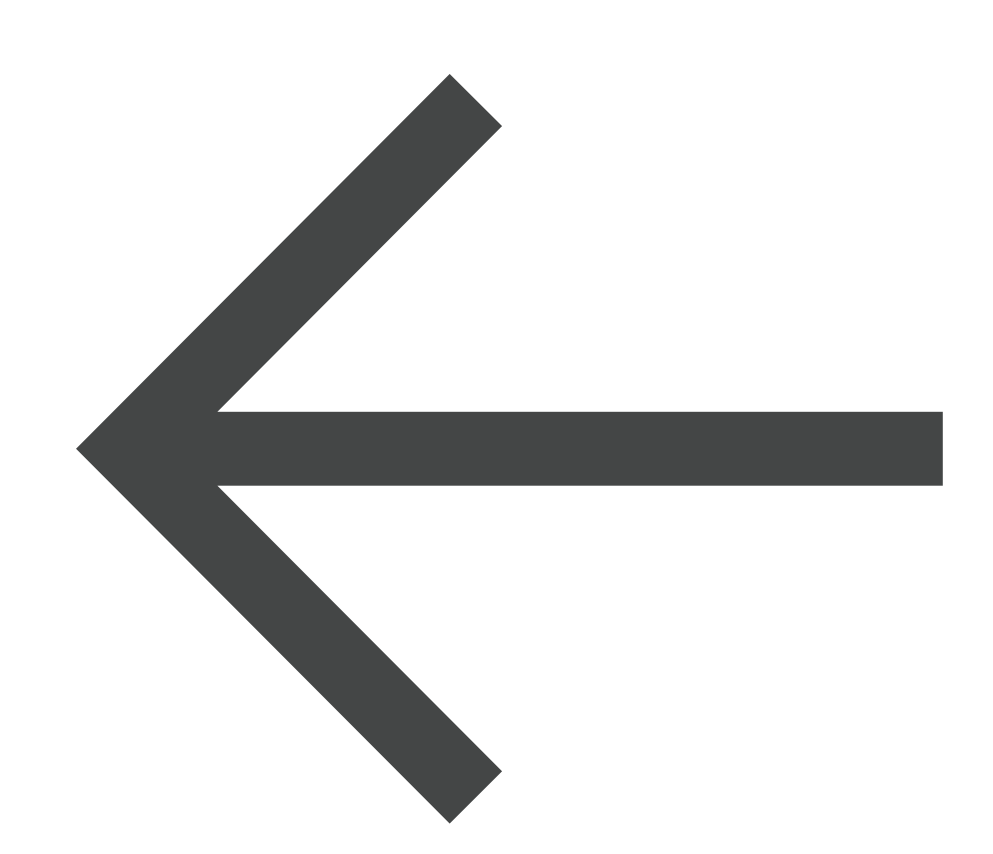

 $\frac{2}{\sqrt{2}}$ 

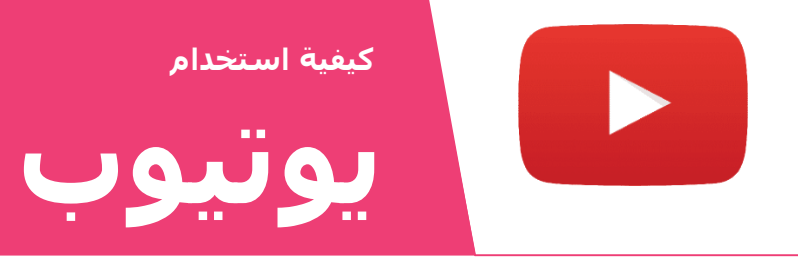

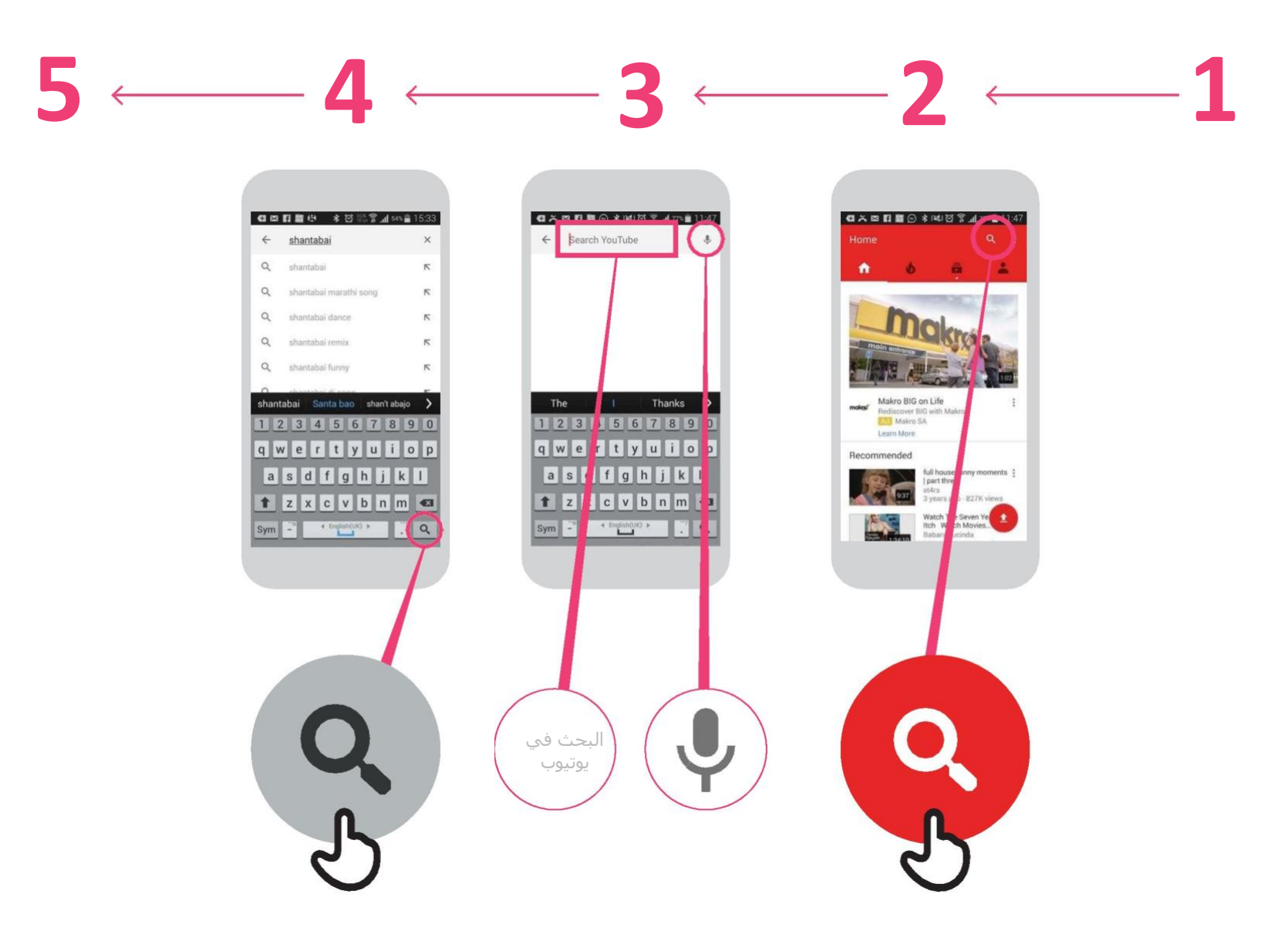

\* \* \* \* \*

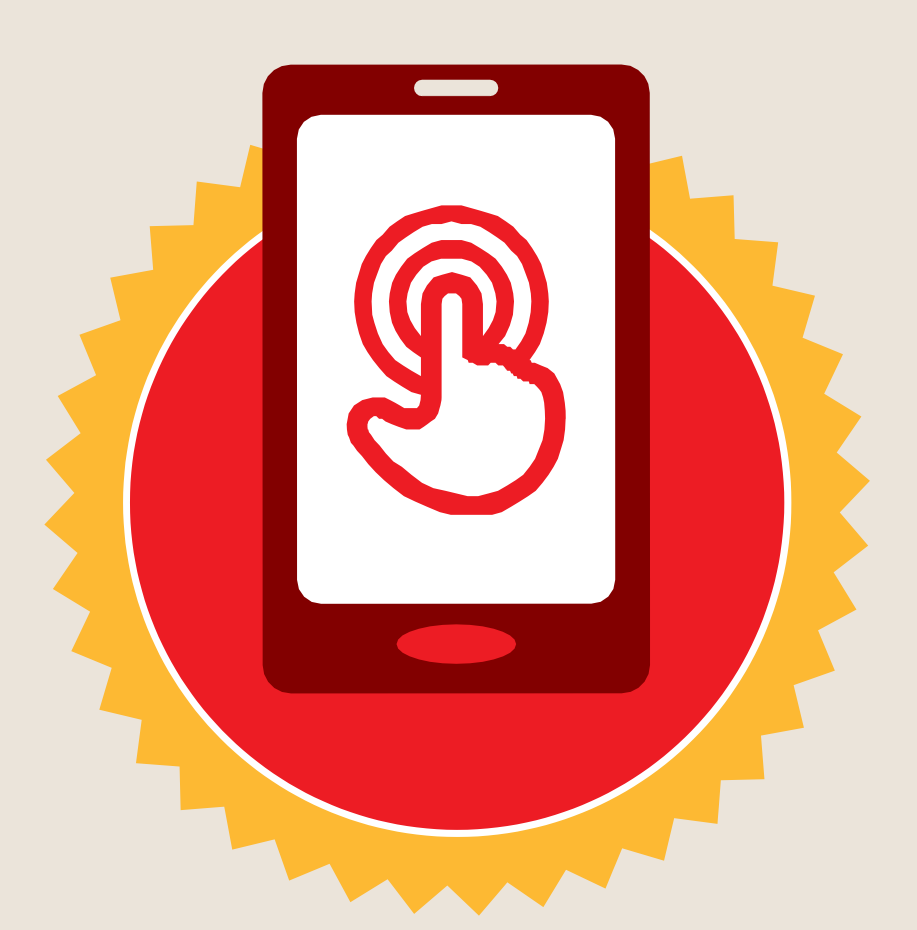

**شهادة**

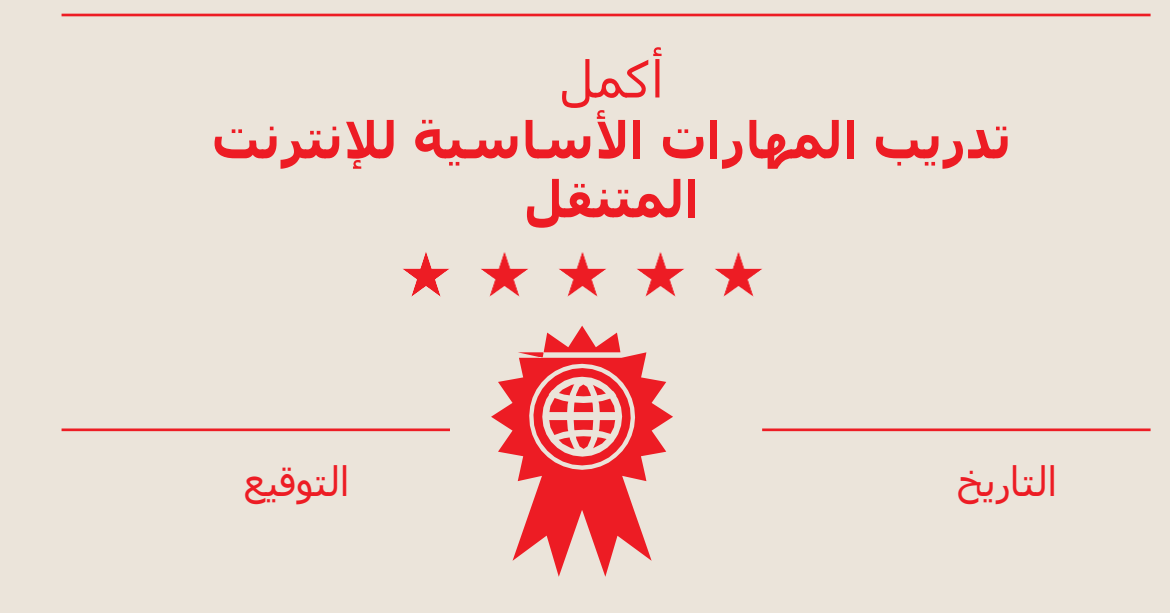

\* \* \* \* \*

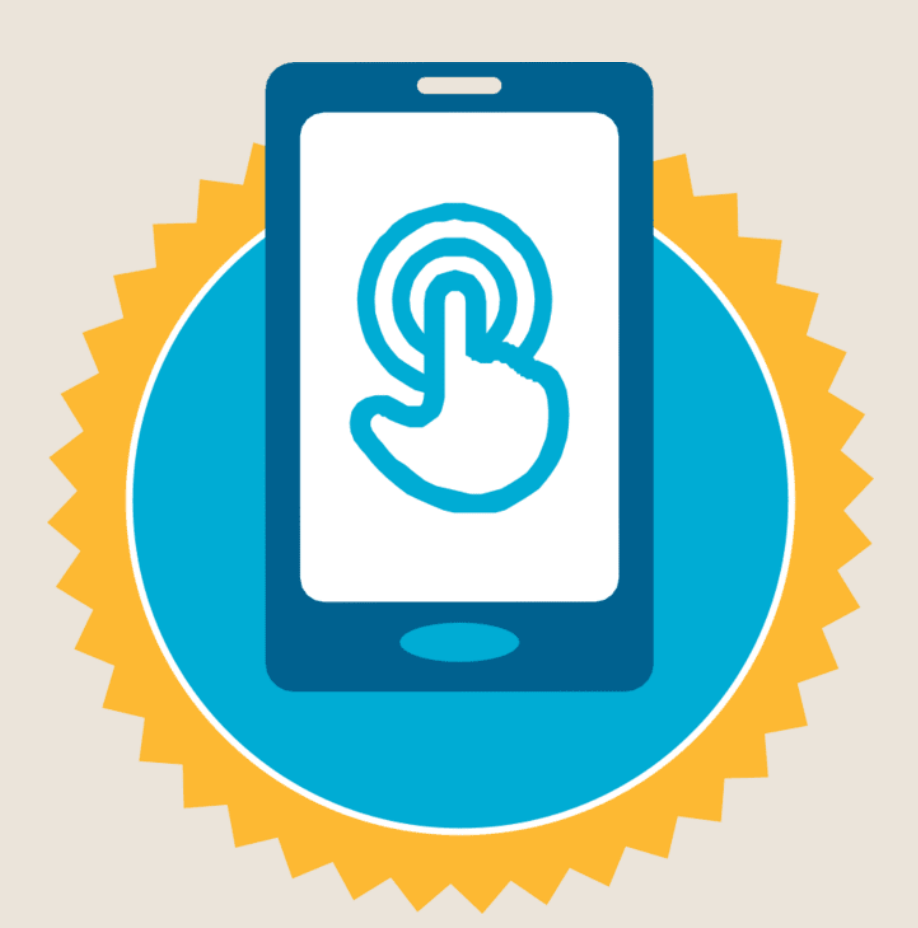

**شهادة**

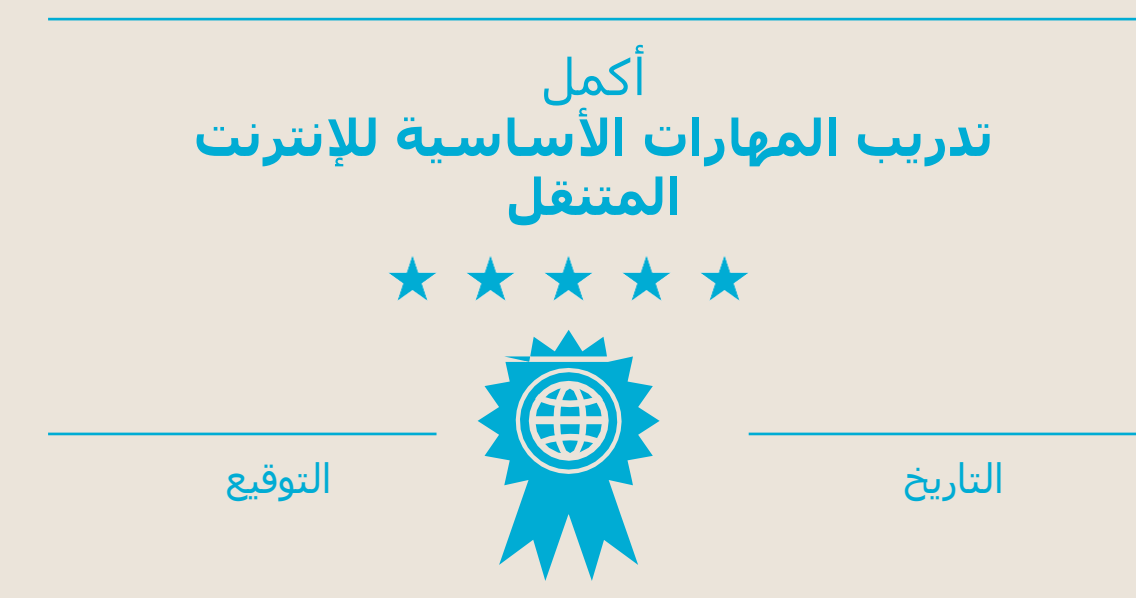